### **Roman Krumbholc (www.ctd.cz)** 29.07.24 20:23:33

info@ctd.cz 416 734 218

# MIKROTIK GROOVEA 52

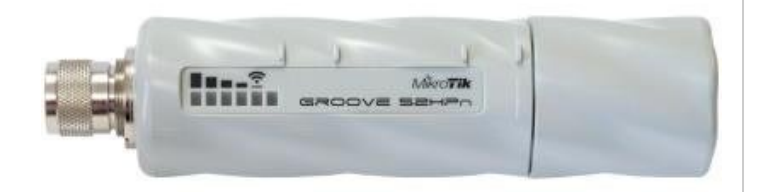

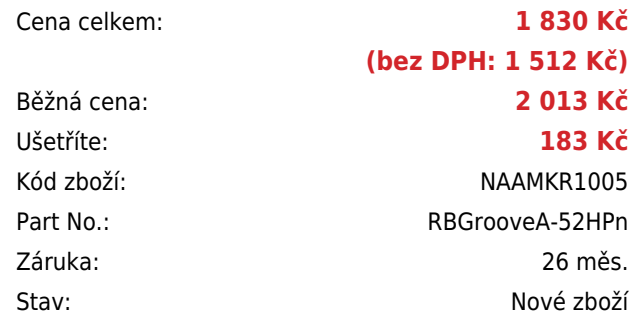

## **Popis**

#### **MikroTik GrooveA 52**

Inovovaná miniaturní venkovní jednotka RBGA-52HPn GROOVE určená pro pásmo 2,4 GHz i 5 GHz. Jednotku lze snadno našroubovat přímo na anténu. Vhodné pro použití jako AP se všesměrovou anténou.

**Součástí** jednotky je Software RouterOS MikroTik s licencí L4 a **6 dBi všesměrová anténa** učená pro pásmo 2,4 GHz. Jednotku tak lze použít jak pro klienty, tak jako AP. Jednotka má integrovaný PoE splitter, je tedy napájena přímo po UTP kabelu.

Jednotka se dodává **vč. 24 V zdroje a PoE injectoru.**

**POZOR!** Jednotka musí být instalovaná v horizontální rovině tak, aby byl N-Male konektor výš než výstup na UTP kabel. Ve vertikální rovině může být instalována pouze UTP kabelem k zemi.

#### **Informace k systému RouterOS MikroTik**

- Začínáte-li s RouterOS MikroTik nebo potřebujete-li **poradit se složitějším nastavením,** můžete **využít naší [podpory](http://www.i4wifi.cz/_d1308.html)**.
- Jak RouterBoard nastavit a spravovat se dozvíte na našich **[školeních](http://skoleni.i4wifi.cz)**.
- Rady k nastavení a často kladené otázky lze najít v sekci **[Technická podpora](https://www.i4wifi.cz/cs/technicka-podpora/71-mikrotik)**.
- Všechny RouterBoardy mají stejný systém RouterOS MikroTik.
- Všechny zařízení s RouterOS MikroTik plně **podporují IPv6**, mají **firewall**, **Queues**, **NAT** a s licencí **L4** podporují **CAPsMAN server.**
- MikroTik lze nastavit přes **webové rozhraní**, přes **mobilní aplikaci**, anebo programem winbox, který je ke stažení na mikrotik.com.
- MikroTik má "Quick Set" tedy **možnost rychlého nastavení**. Na výběr je z několika přednastavených profilů.

#### **ZÁKLADNÍ SPECIFIKACE**

**CPU frekvence:** 600 MHz **Počet jader:** 1 **RAM paměť:** 64 MB **Porty:** 1 x RJ-45 LAN **Podpora PoE:** ano **Standard:** IEEE 802.11a/b/g/n **Frekvenční pásmo:** 2,4/5 GHz **Zabezpečení:** WEP, WPA, WPA2 **Rozměry:** 177 x 44 x 44 mm

### **Užitečné odkazy:**

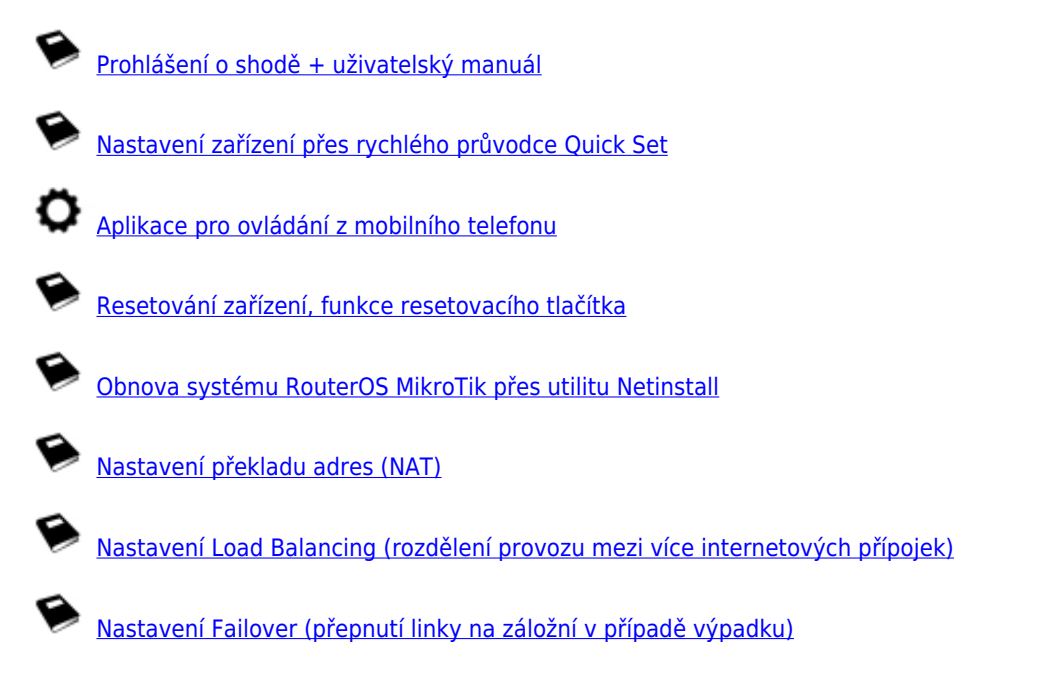